Ký bởi: SỞ TƯ PHÁP<br>Cơ quan: ỦY BAN NHÂN DÂN THÀNH<br>PHỐ HÀ NỘI Thời gian ký: 22/04/2024 20:50:44

 $x.H.C$ 

SỞ TƯ PHÁP

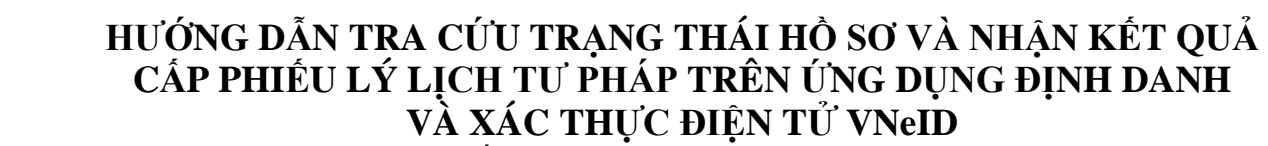

*(Ban hành kèm theo Công văn số…..../STP-PBGDPL ngày /4/2024 của Sở Tư pháp thành phố 1318 22*Hà Nội về tuyên truyền tuyên truyền cấp Phiếu lý lịch tư pháp trên ứng dụng định danh và xác thực *điện tử VNeID)*

## **Bước 1: Truy cập chức năng**

Tại màn hình Cấp phiếu lý lịch tư pháp Nhấn **Lịch sử yêu cầu**

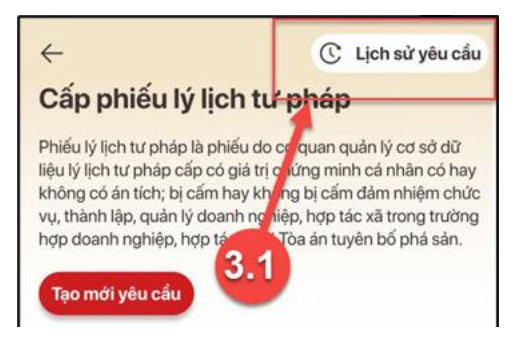

*Hình 1 Màn hình nhấn chọn Lịch sử yêu cầu*

## **- Bước 2: Tìm kiếm**

Công dân thực hiện tìm kiếm hồ sơ cần xem

- + Chọn thời gian từ ngày đến ngày
- + Chọn loại phiếu: Tất cả ; Phiếu số 1; Phiếu số 2
- + Nhấn **Tìm kiếm**

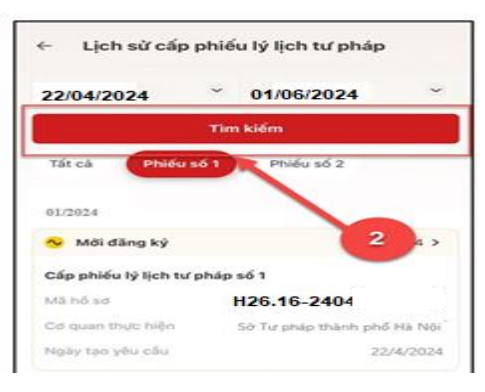

*Hình 2 Màn hình Tìm kiếm*

## - **Bước 3: Xem chi tiết hồ sơ**

Công dân nhấn vào hồ sơ để xem chi tiết thông tin hồ sơ

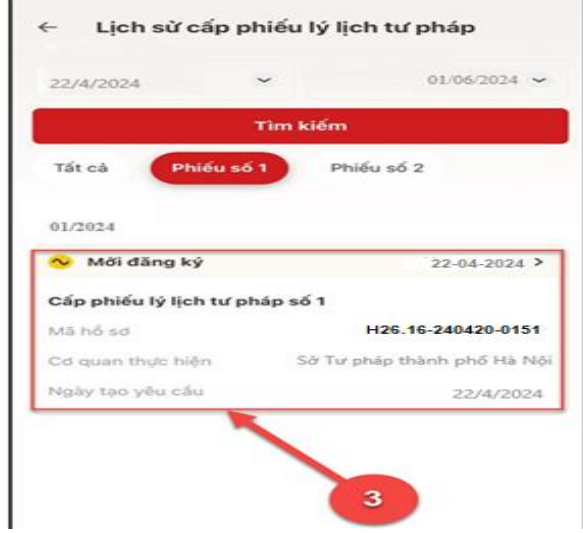

*Hình 3 Màn hình chọn hồ sơ muốn xem chi tiết*

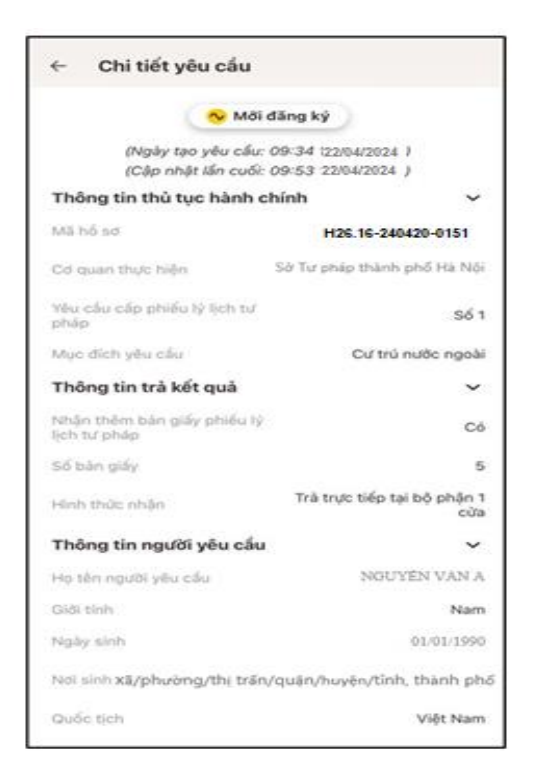

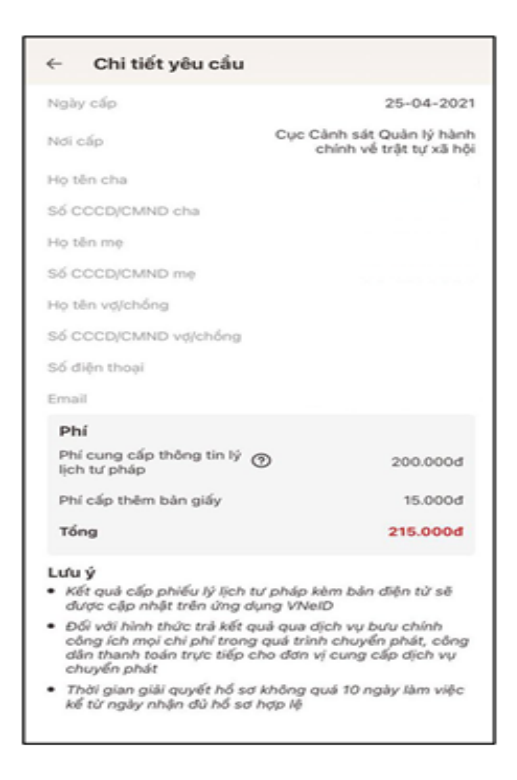

*Hình 4 Màn hình xem chi tiết hồ sơ có trạng thái Mới đăng ký*

Trường hợp hồ sơ có trạng thái Yêu cầu thực hiện nghĩa vụ tài chính

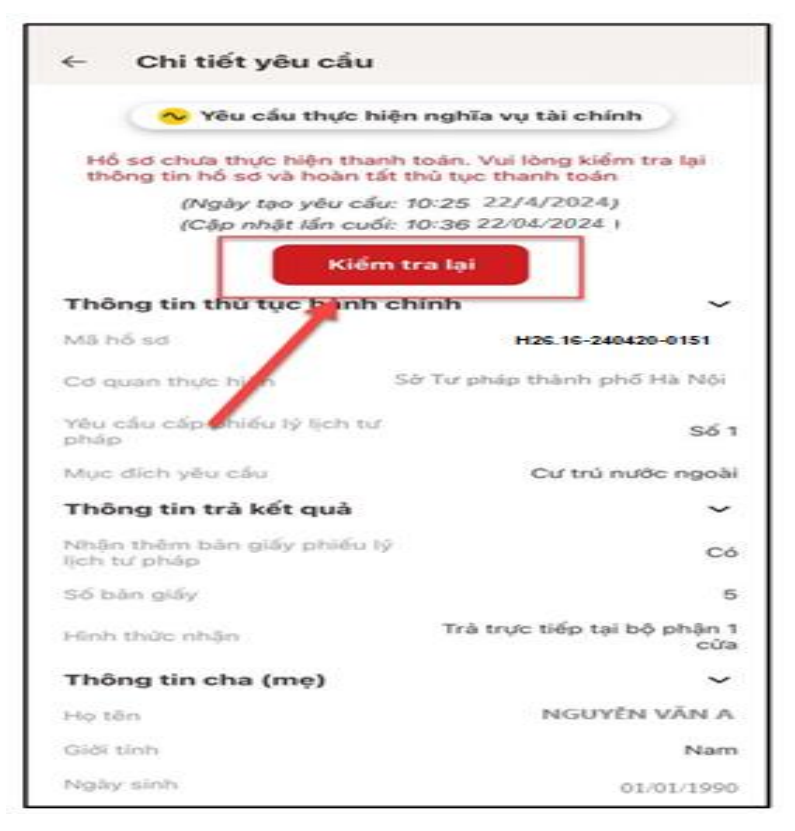

*Hình 5 Màn hình xem chi tiết hồ sơ có trạng thái Yêu cầu thực hiện nghĩa vụ tài chính*

- + Nhấn **Kiểm tra lại** để thực hiện kiểm tra lại thông tin và hoàn tất thủ tục thanh toán
- Trường hợp hồ sơ có trạng thái Chờ kết quả thanh toán

 $\bullet$ 

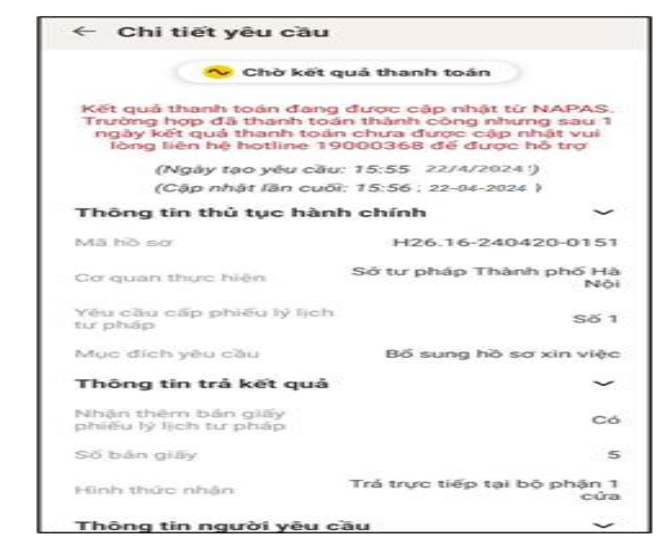

Hình 6 Màn hình xem chi tiết hồ sơ có trạng thái Chờ kết quả thanh toán

Trường hợp hồ sơ có trạng thái Yêu cầu bổ sung giấy tờ

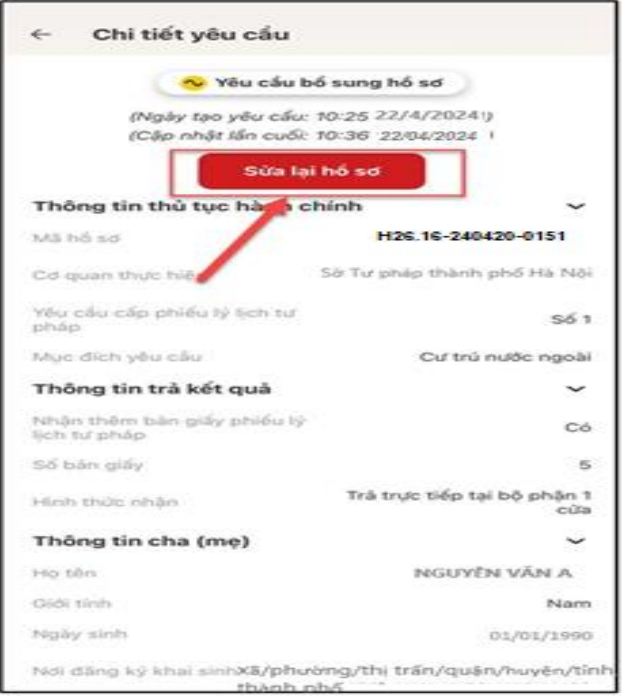

*Hình 7 Màn hình xem chi tiết hồ sơ có trạng thái Yêu cầu bổ sung hồ sơ*

- + Nhấn **Sửa lại hồ sơ** để thực hiện sửa/ bổ sung thông tin hồ sơ
- Trường hợp hồ sơ có trạng thái Đã xử lý xong

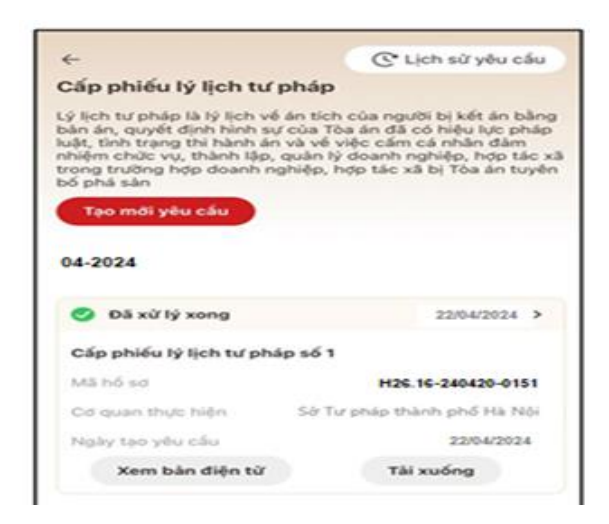

*Hình 8 Màn hình nhận kết quả hồ sơ đã xử lý xong*

+ Nhấn **Xem bản điện tử** để xem Phiếu lý lịch tư pháp được cấp

+ Nhấn **Tải xuống** để thực hiện tải bản điện tử Phiếu lý lịch tư pháp về thiết bị

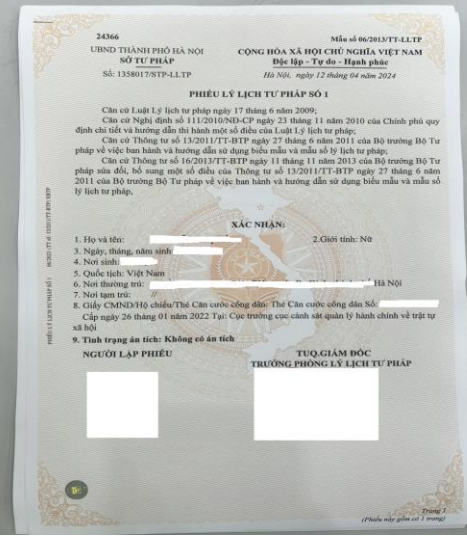

*Hình 9 Màn hình Phiếu lý lịch tư pháp số 1- Trường hợp không có án tích*

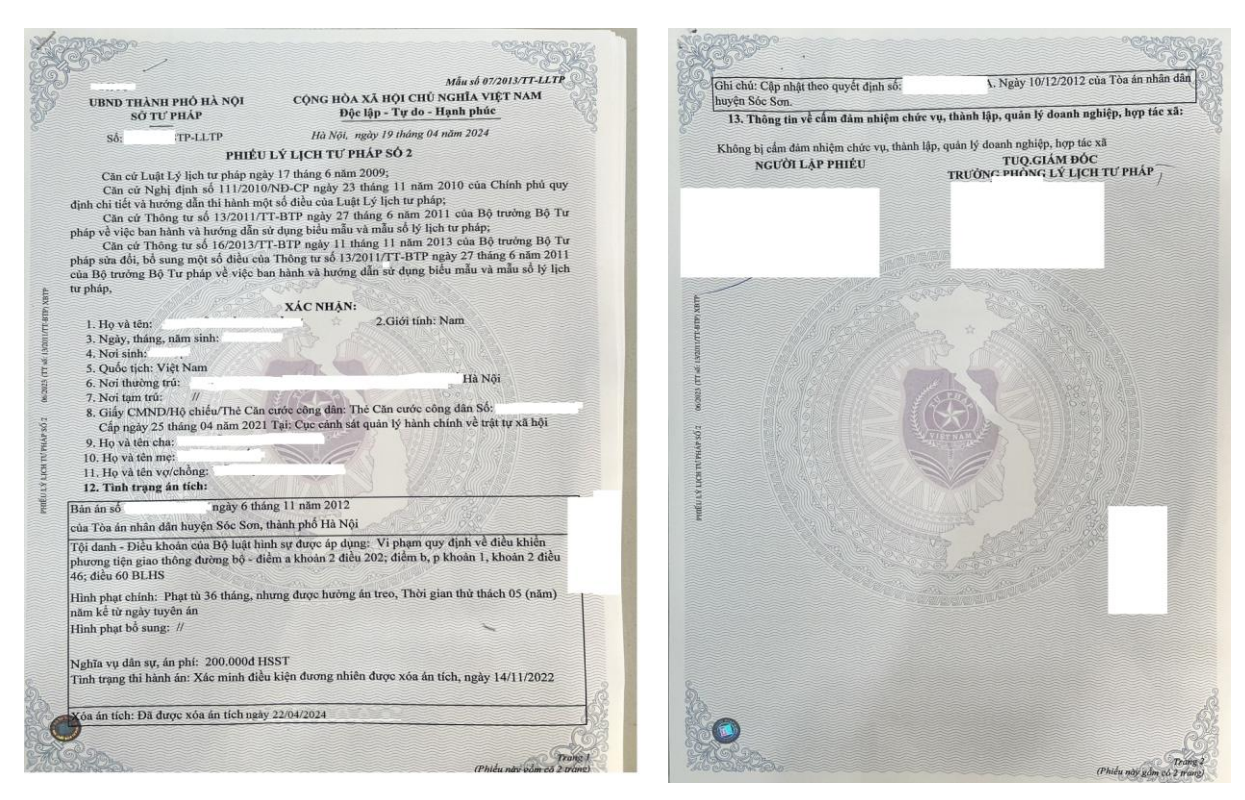

*Hình 10 Màn hình Phiếu lý lịch tư pháp số 2 - Trường hợp có án tích*

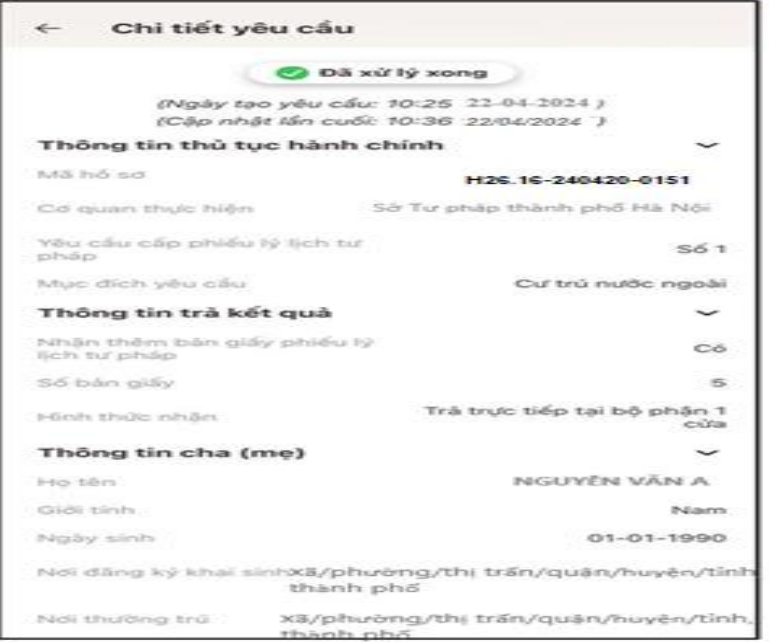

*Hình 11 Màn hình xem chi tiết hồ sơ có trạng thái Đã xử lý xong*

Trường hợp hồ sơ có trạng thái Không được tiếp nhận

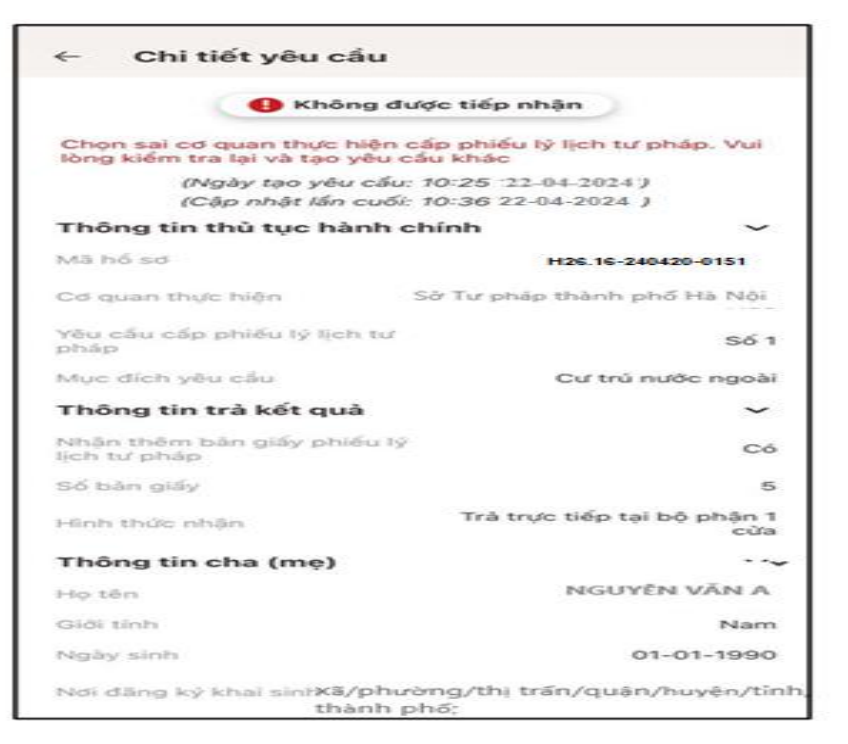

*Hình 12 Màn hình hình xem chi tiết hồ sơ có trạng thái Không được tiếp nhận*

 $\psi_-$